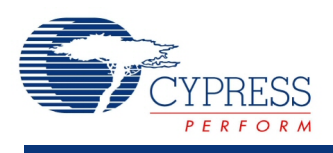

## **Scanning Comparator (ScanComp) 1.10**

# **Features**

- Scan up to 64 single ended or differential channels automatically **Note** The number of input and output channels will be limited by the hardware available in the device being used.
- Up to 64 outputs routable to digital logic blocks or pins
- Multiple comparison modes

# **General Description**

The Scanning Comparator (ScanComp) component provides a hardware solution to compare up to 64 pairs of analog input voltages signals using just one hardware comparator. The sampled comparator outputs can be enabled for connection in digital hardware. A reference or external voltage can be connected to each input.

### **When to Use a Scanning Comparator**

The Scanning Comparator component can provide a comparison of up to 64 analog signals. Although an ADC can be used with software to compare multiple voltage levels, applications requiring fast response or little software intervention are good candidates for this scanning comparator. Some example applications include power supplies, or simple translation from an analog level to a digital signal. This component is useful when more signals must be compared than the number of comparators present in the device.

# **Input/Output Connections**

This section describes the various input and output connections for the Scanning Comparator. An asterisk (\*) in the list of I/Os states that the I/O may be hidden on the symbol under the conditions listed in the description of that I/O.

#### **clock - Digital Input\***

The Clock for multiplexing between comparator inputs. Does not exist when the internal clock configuration is used.

ScanComp 1 **Scanning Comp** interrupt FĪ  $\cos \Box$  $\Box$  $\Box$  $|0\rangle$  $\boxed{\phantom{1}}$  $\mathbf{1}$  $\boxed{\phantom{1}}$ ł2  $\Box$ 3

### **vplus[n] – Analog**

Differential pair voltage positive input, usually the signal being compared.

### **vminus[n] – Analog\***

Differential pair voltage negative input, usually used as a reference. Does not exist when all inputs have a common negative reference, or when the VDAC is used.

#### **vminus – Analog\***

Voltage input used as a negative reference for all of the positive inputs. Does not exist when all inputs have independent references, or when the VDAC is used.

### **interrupt - Digital Output**

ORed result of all channels interrupts**.**

### **eos – Digital Output**

End of scan.

### **cmpout[n] – Digital Output\***

Individual comparator outputs for each input.

**Note:** These may be disabled in the customizer.

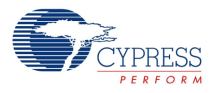

## **Component Parameters**

Drag a Scanning Comparator onto your design and double click it to open the Configure dialog. This dialog has the following tabs with different parameters.

### **General Tab**

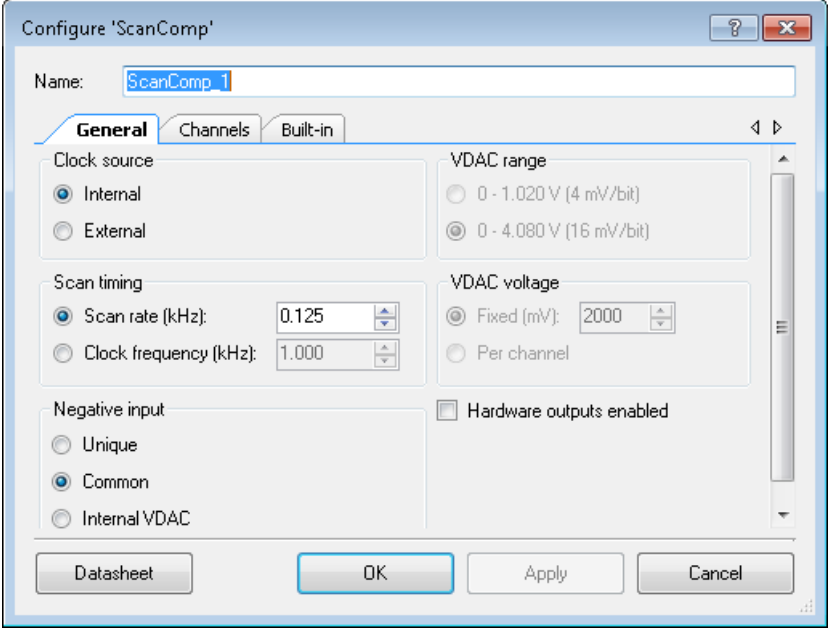

#### **Clock source**

This parameter selects a sequencing clock implementation: internal or external. Default setting is internal.

#### **Scan Rate**

This parameter sets a scan rate in cycles per second when the clock source is internal. This will affect or be affected by the clock frequency parameter. Not available if the clock source is external.

The valid range for the scan rate parameter depends on the range of the Clock Frequency parameter and on the number of channels.

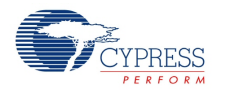

#### **Clock Frequency**

This parameter sets a clock frequency in kHz when the clock source is internal. This will affect or be affected by the scan rate parameter. Frequency selection is not available if the clock source is external. The actual internal clock frequency can be observed in the Design-Wide Resources Clock Editor as "ScanComp\_Clock\_int".

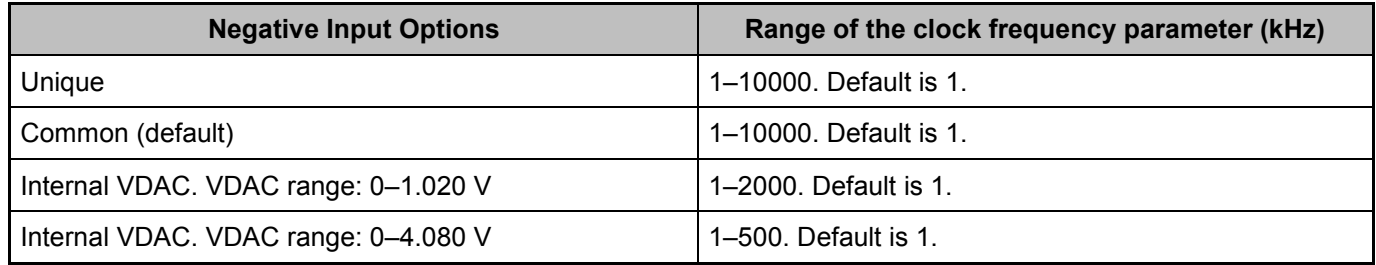

#### **Hardware Outputs Enabled**

This check box enables the latched outputs of the component. Default setting is disabled.

#### **Negative Input**

This parameter selects the negative input mode of the component.

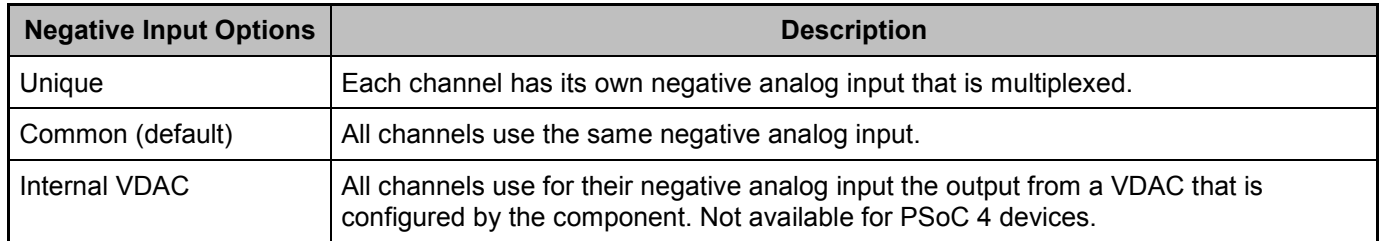

#### **VDAC Configuration - Range**

This parameter selects one of the two voltage ranges for the internal VDAC. Not applicable if the Negative Input parameter is set to Unique or Common.

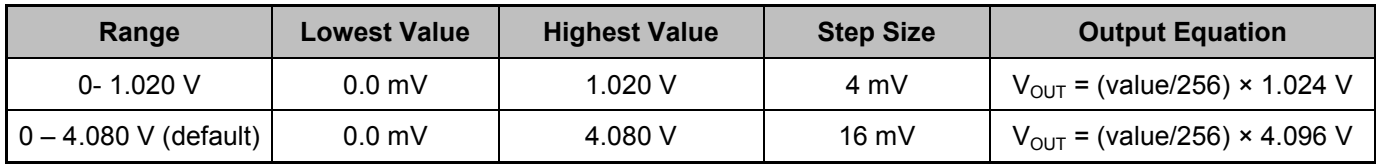

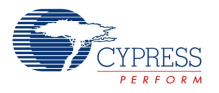

#### **VDAC Configuration - Voltage**

This parameter selects the output voltage mode of the internal VDAC. Not applicable if the Negative Input parameter is set to Unique or Common.

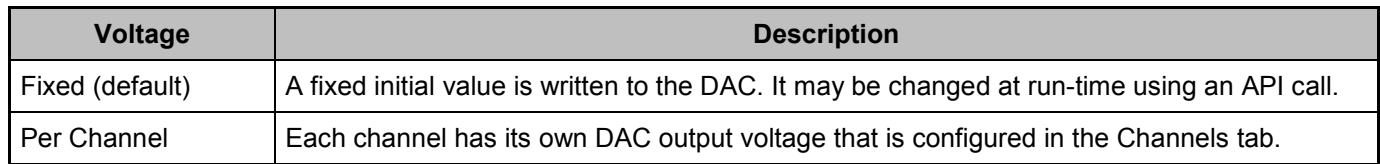

## **Channels Tab**

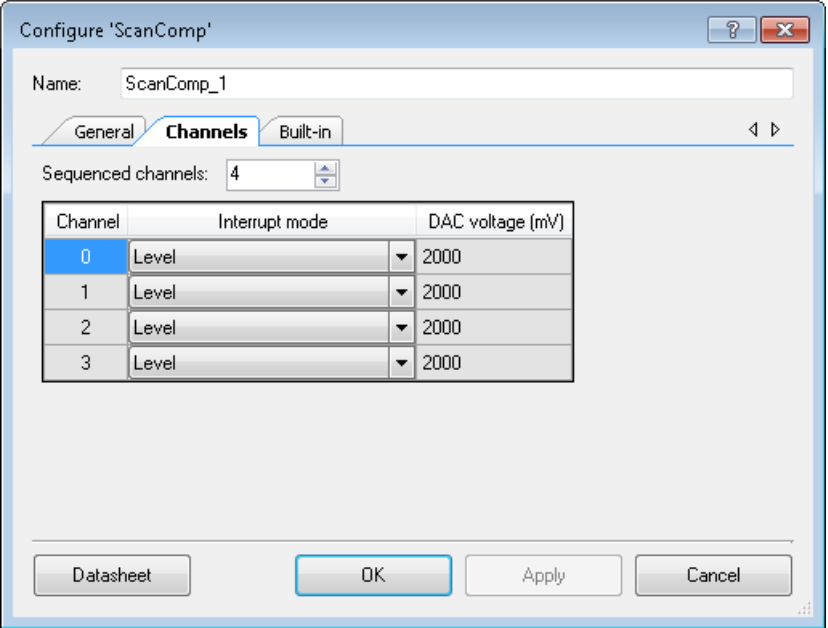

#### **Sequenced channels**

This parameter selects up to 64 channels. The number of input and output channels will be limited by the hardware available in the device being used. If more channels are used than the device can support, the project will fail to build. Default setting is 4.

#### **Interrupt mode**

This parameter selects the interrupt detect mode for each channel.

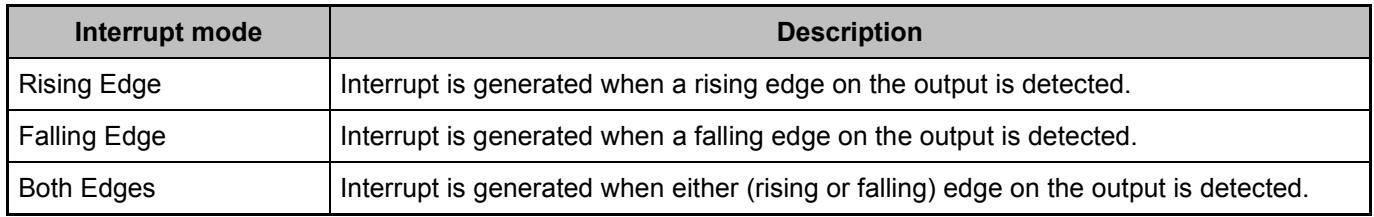

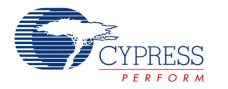

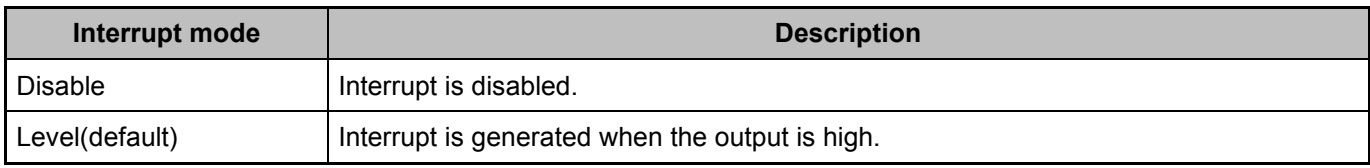

#### **DAC Voltage**

This parameter sets the initial voltage value for each channel in mV. Not applicable if the output voltage mode of the internal VDAC is set to Fixed. Default setting is ½ of the selected DAC range (500 mV or 2000 mV).

# **Application Programming Interface**

Application Programming Interface (API) routines allow you to configure the component using software. The following table lists and describes the interface to each function. The subsequent sections cover each function in more detail.

By default, PSoC Creator assigns the instance name "ScanComp\_1" to the first instance of a component in a given design. You can rename it to any unique value that follows the syntactic rules for identifiers. The instance name becomes the prefix of every global function name, variable, and constant symbol. For readability, the instance name used in the following table is "ScanComp."

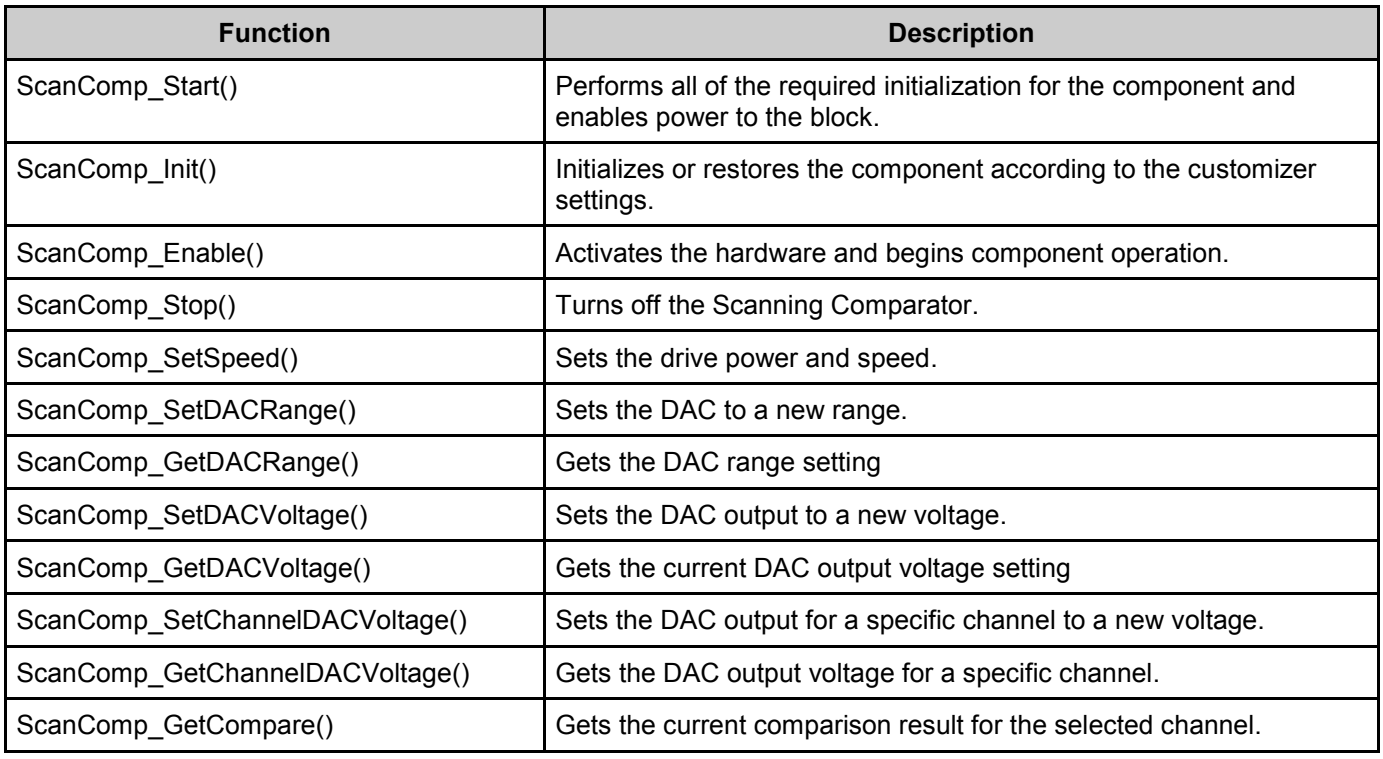

### **Functions**

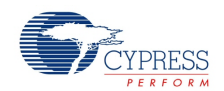

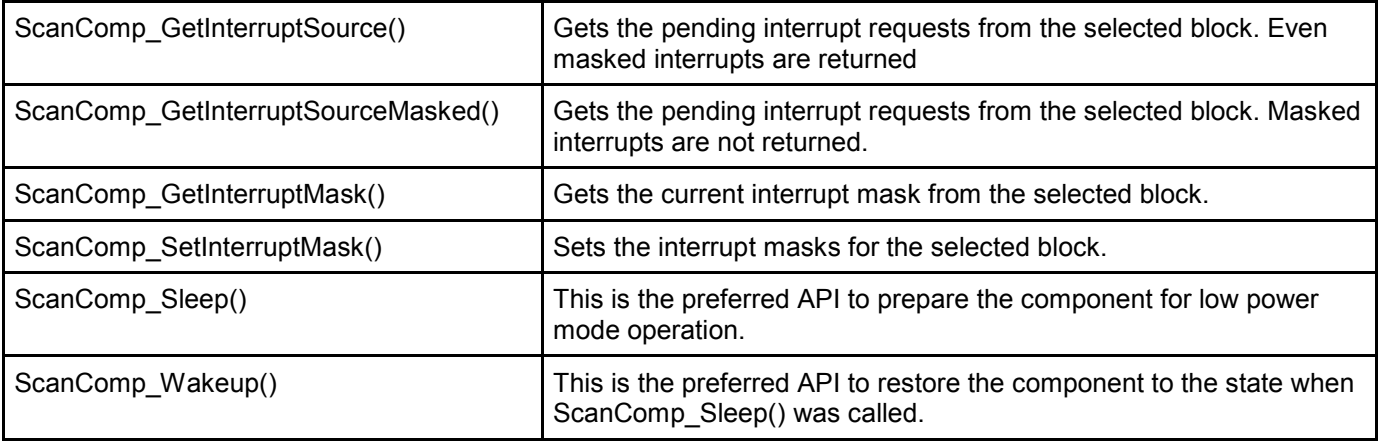

#### **Global Variables**

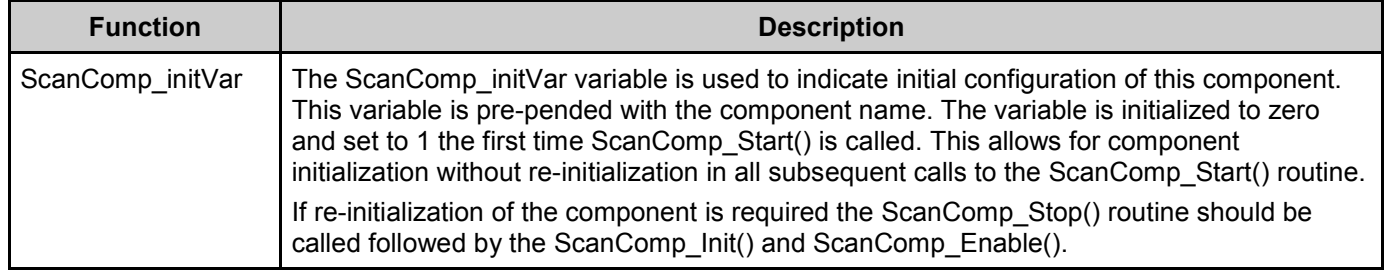

#### **void ScanComp\_Start(void)**

- **Description:** Performs all of the required initialization for the component and enables power to the block. The first time the routine is executed, the component is initialized to the configuration from the customizer. Power/speed is set based on the configured sample rate and the comparator response time specs, or if an external clock is used, it is set to the maximum. When called to restart the comparator following a ScanComp\_Stop() call, the current component parameter settings are retained.
- **Parameters:** None
- **Return Value:** None
- **Side Effects:** None

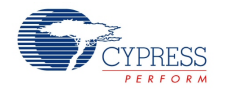

## **void ScanComp\_Init(void)**

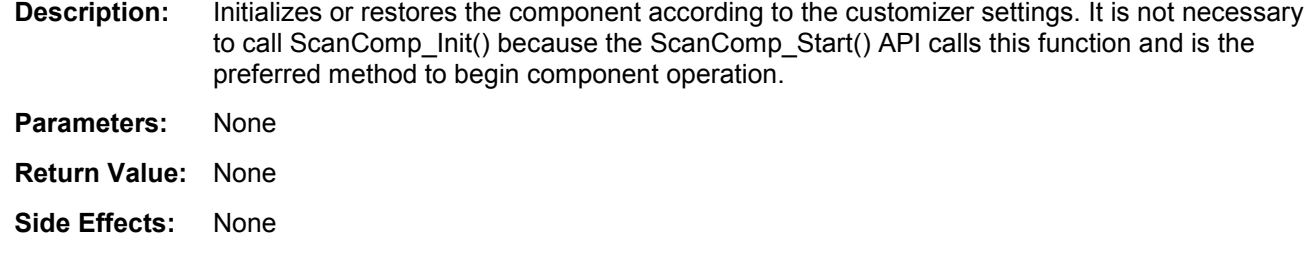

### **void ScanComp\_Enable(void)**

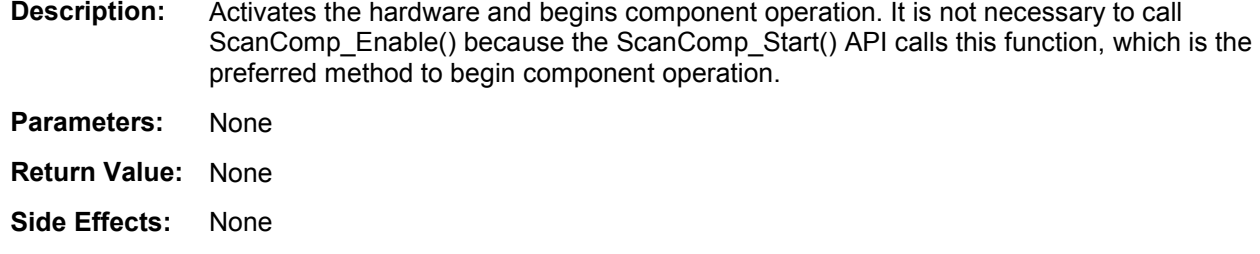

### **void ScanComp\_Stop(void)**

**Description:** Turns off the Scanning Comparator by turning off the comparator itself and halting the muxing of inputs, and turning off the DAC if it is used.

- **Parameters:** None
- **Return Value:** None
- **Side Effects:** None

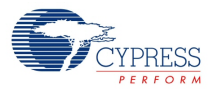

### **void ScanComp\_SetSpeed(uint8 speed)**

**Description:** Sets the drive power and speed to one of three settings. Power/speed is set by ScanComp\_Start() based on the configured sample rate and the comparator response time specs, or if an external clock is used, it is set to the maximum.

**Parameters:** uint8 speed: Enumerated speed mode value

| <b>Speed Setting</b> | <b>Notes</b>                                      |
|----------------------|---------------------------------------------------|
|                      | ScanComp SLOWSPEED   Slow speed / Ultra low power |
| ScanComp MEDSPEED    | Medium speed / Medium power                       |
| ScanComp HIGHSPEED   | High speed / High power                           |

**Return Value:** None

**Side Effects:** None

#### **void ScanComp\_SetDACRange(uint8 DACRange)**

**Description:** Sets the DAC to a new range. Used only when the Internal DAC is selected.

**Parameters:** uint8 DACRange – new range to be written to the DAC

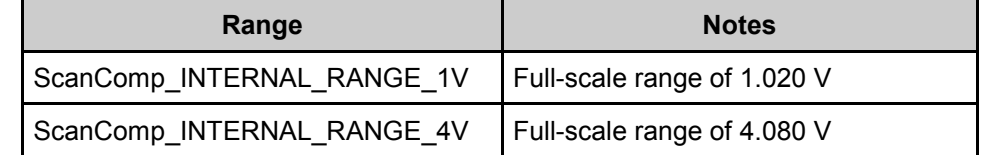

**Return Value:** None

**Side Effects:** None

#### **uint8 ScanComp\_GetDACRange(void)**

**Description:** Gets the DAC range setting. Used only when the Internal DAC is selected.

**Parameters:** None

**Return Value:** uint8: Present DAC range.

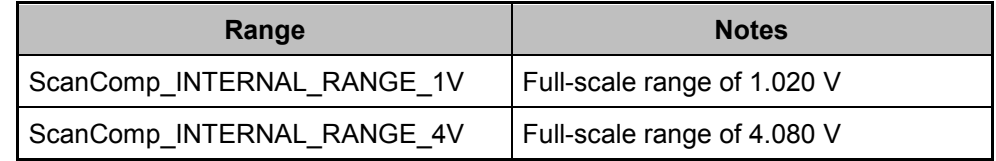

**Side Effects:** None

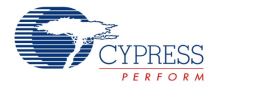

### **void ScanComp\_SetDACVoltage(uint8 DACVoltage)**

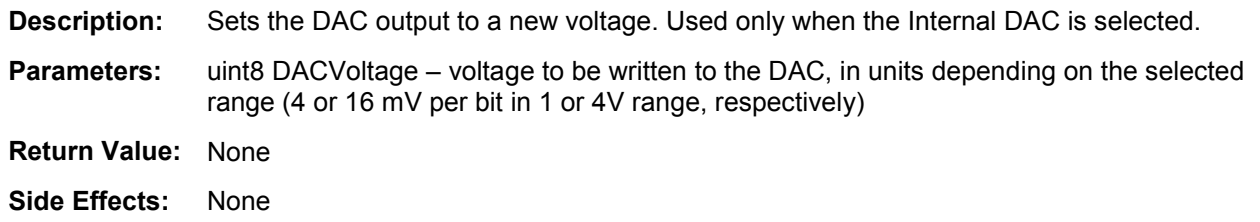

### **uint8 ScanComp\_GetDACVoltage(void)**

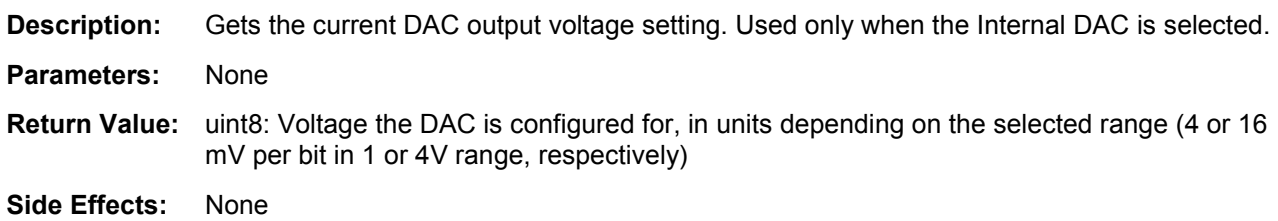

## **void ScanComp\_SetChannelDACVoltage(uint8 channel, uint8 DACVoltage)**

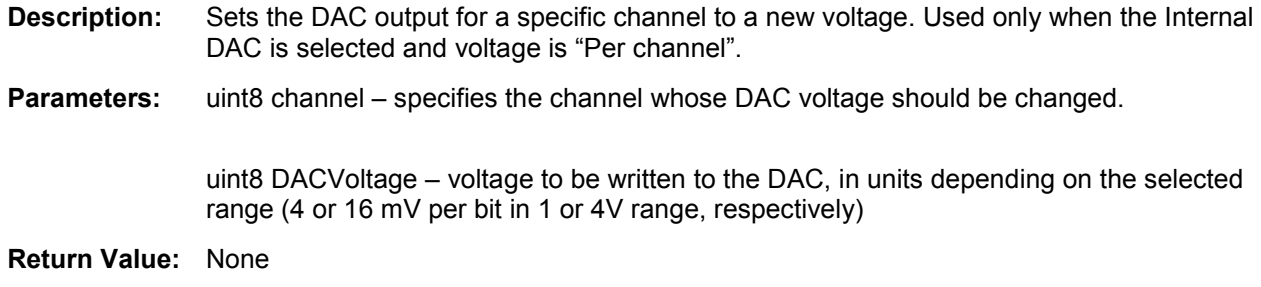

**Side Effects:** None

## **uint8 ScanComp\_GetChannelDACVoltage(uint8 channel)**

- **Description:** Gets the DAC output voltage for a specific channel. Used only when the Internal DAC is selected and voltage is "Per channel".
- **Parameters:** uint8 channel specifies the channel whose DAC voltage should be returned.
- **Return Value:** uint8: Voltage the DAC is configured for, for the given channel, in units depending on the selected range (4 or 16 mV per bit in 1 or 4V range, respectively).

**Side Effects:** None

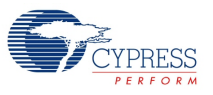

#### **uint8 ScanComp\_GetCompare(uint8 channel)**

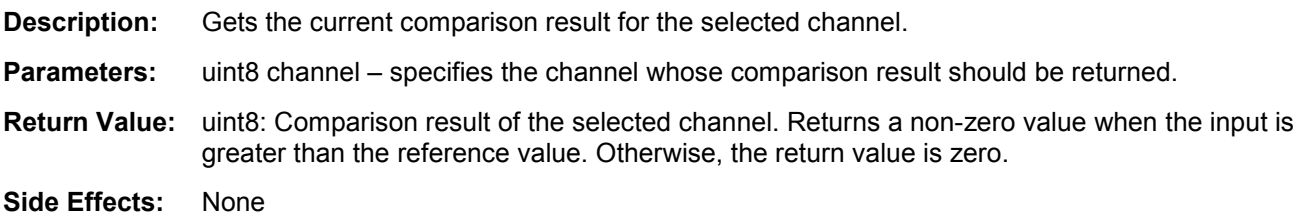

#### **uint8 ScanComp\_GetInterruptSource(uint8 inputBlock)**

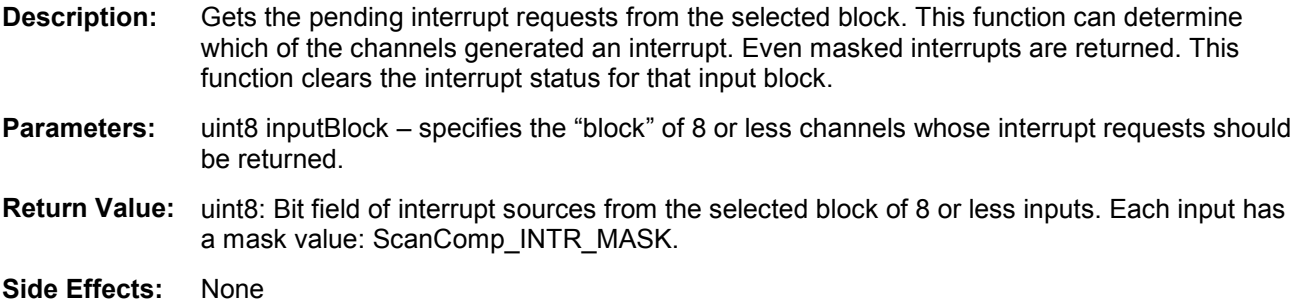

#### **uint8 ScanComp\_GetInterruptSourceMasked(uint8 inputBlock)**

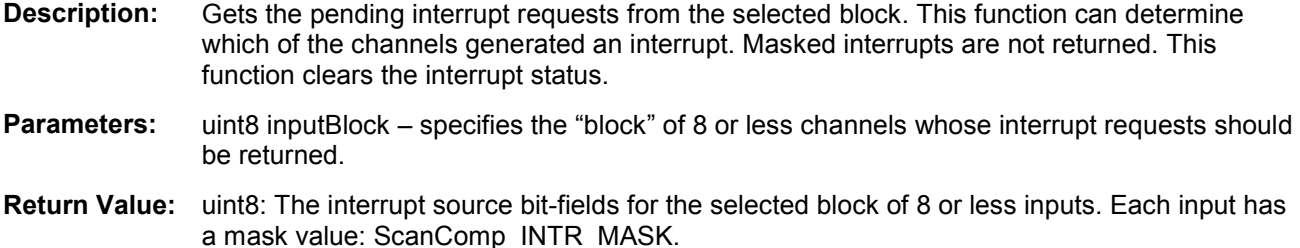

**Side Effects:** None

#### **uint8 ScanComp\_GetInterruptMask(uint8 inputBlock)**

- **Description:** Gets the current interrupt mask from the selected block. This function can determine which of the channels' interrupts are currently masked.
- **Parameters:** uint8 inputBlock specifies the "block" of 8 or less channels whose interrupt masks should be returned..
- **Return Value:** uint8: The interrupt mask for the given block of channels. A '1' indicates that the interrupt is enabled, a '0' indicates that it is masked off. Each input has a mask value: ScanComp\_INTR\_MASK.

**Side Effects:** None

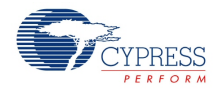

### **void ScanComp\_SetInterruptMask(uint8 inputBlock, uint8 mask)**

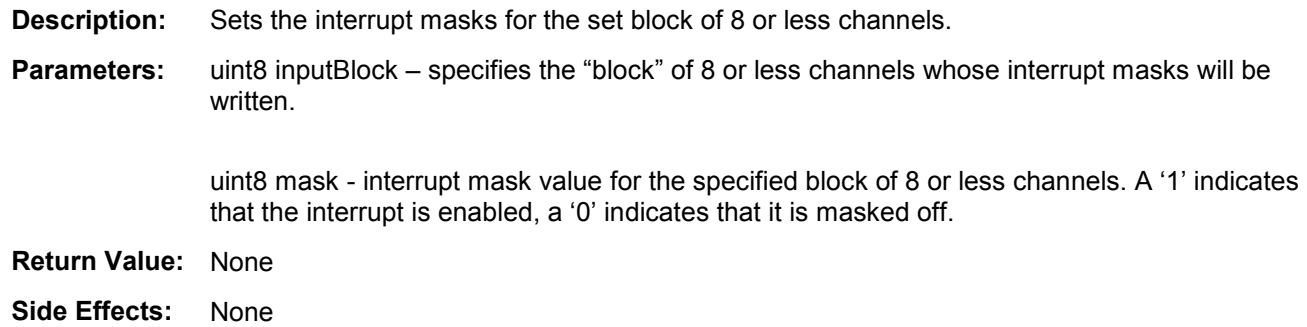

#### **void ScanComp\_Sleep(void)**

**Description:** This is the preferred API to prepare the component for low power mode operation. The scanning comparator cannot operate in sleep mode in PSoC 3/5LP or in deep sleep mode in PSoC 4. **Parameters:** None **Return Value:** None **Side Effects:** None

### **void ScanComp\_Wakeup(void)**

**Description:** This is the preferred API to restore the component to the state when ScanComp\_Sleep() was called. **Parameters:** None **Return Value:** None **Side Effects:** None

# **MISRA Compliance**

This section describes the MISRA-C:2004 compliance and deviations for the component. There are two types of deviations defined:

- project deviations deviations that are applicable for all PSoC Creator components
- specific deviations deviations that are applicable only for this component

This section provides information on component-specific deviations. Project deviations are described in the MISRA Compliance section of the *System Reference Guide* along with information on the MISRA compliance verification environment.

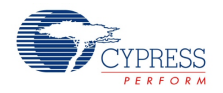

The Scanning comparator component does not have any specific deviations.

This component has the following embedded components: Comparator, VDAC8, DMA, Clock, Status Register, Control Register. Refer to the corresponding component datasheet for information on their MISRA compliance and specific deviations.

## **Sample Firmware Source Code**

PSoC Creator provides numerous example projects that include schematics and example code in the Find Example Project dialog. For component-specific examples, open the dialog from the Component Catalog or an instance of the component in a schematic. For general examples, open the dialog from the Start Page or **File** menu. As needed, use the **Filter Options** in the dialog to narrow the list of projects available to select.

Refer to the "Find Example Project" topic in the PSoC Creator Help for more information.

## **Functional Description**

The Scanning Comparator component allows analog comparison of multiple sets of signals using just one hardware comparator. The trade-off is between the increased number of comparison channels versus reduced response time to a comparison transition and additional hardware usage. This component is useful when more signals must be compared than the number of comparators present in the device.

This component uses a hardware comparator (CTBm in PSoC 4) and additional hardware to mux between inputs and outputs appropriately. The inputs are automatically multiplexed at a set rate using analog multiplexers. The comparator output is latched once the inputs are stable, and an interrupt output is generated based on the configured interrupt mode.

The interrupts due to comparison results are written into status registers. The individual comparator interrupt states can be observed in firmware by polling the status registers using provided APIs. A single component-wide interrupt output signal is the ORed combination of all unmasked interrupts.

The sampled comparator outputs can be enabled for connection in digital hardware. This consumes additional hardware and is therefore optional.

The Scanning Comparator component operates in one of three compare modes which are selected via the Negative input parameter in the customizer.

- $\blacksquare$  Unique In this mode each channel has its own negative analog input that is multiplexed.
- **Common** In this mode all channels use the same negative analog input.
- Internal VDAC In this mode all channels use for their negative analog input the output from a VDAC that is configured by the component. The VDAC output value may be changed for each cannel as the channels are scanned using DMA. This mode is not available for PSoC 4 devices.

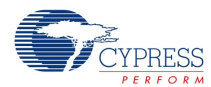

# **Registers**

The Scanning Comparator component has several status registers that are used by the firmware APIs to monitor the status of the comparator output value and to store interrupts after edge detection. None of these registers are accessible directly by user firmware.

## **Resources**

The Scanning Comparator component uses the following device resources:

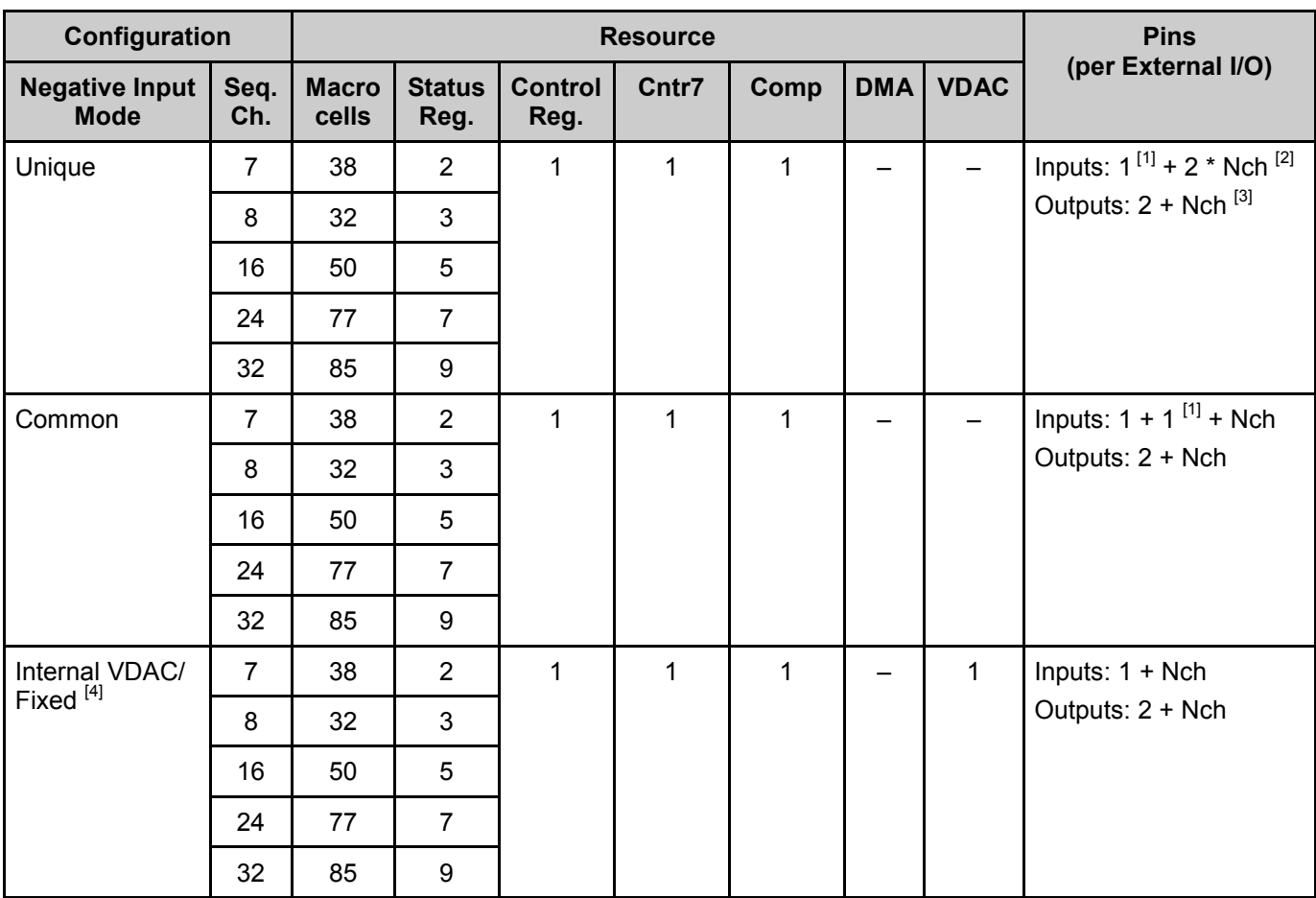

<span id="page-13-0"></span>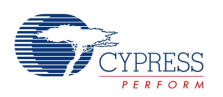

<span id="page-13-1"></span> $\overline{a}$ 

 $1$  Depends on the Clock source parameter. This Input is not available for internal clock.

 $2$  Nch – Number of sequenced channels.

 $3$  Depends on the Hardware output enable parameter.

<sup>4</sup> Not applicable for PSoC 4.

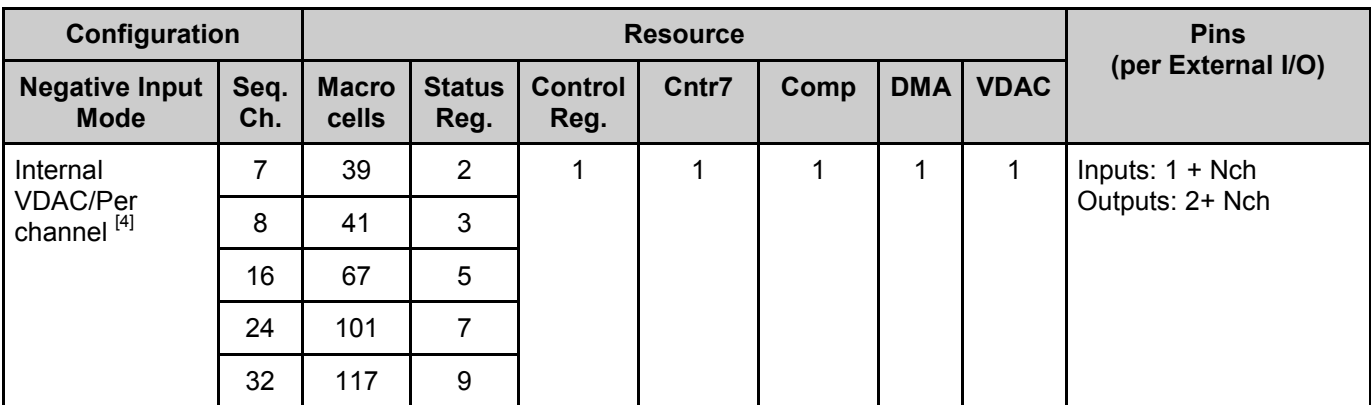

# **API Memory Usage**

The component memory usage varies significantly, depending on the compiler, device, number of APIs used and component configuration. The following table provides the memory usage for all APIs available in the given component configuration.

The measurements have been done with the associated compiler configured in Release mode with optimization set for Size. For a specific design, the map file generated by the compiler can be analyzed to determine the memory usage.

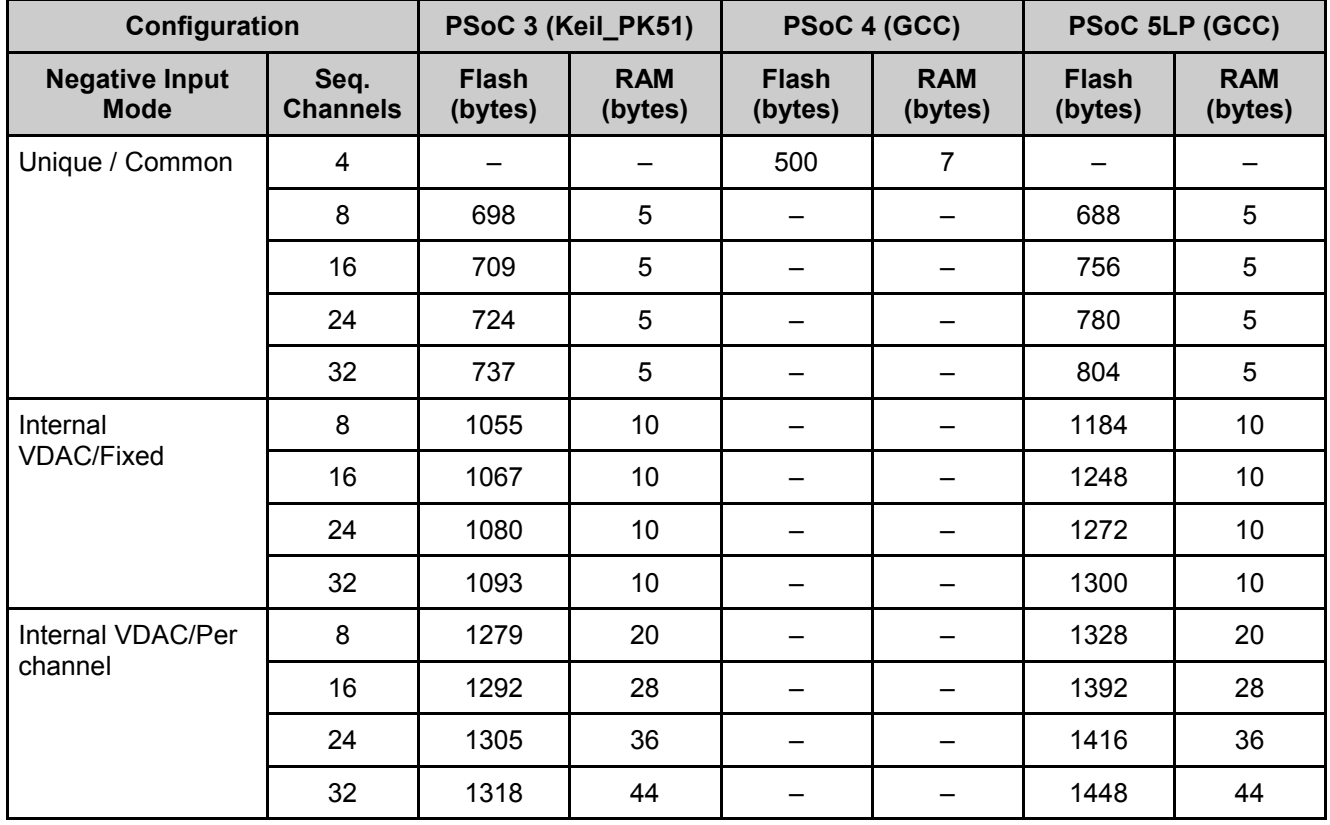

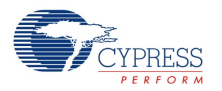

# **Component Debug Window**

The Scanning Comparator component supports the PSoC Creator component debug window. Refer to the appropriate device datasheet for a detailed description of each register. The following registers are displayed in the Scanning Comparator component debug window.

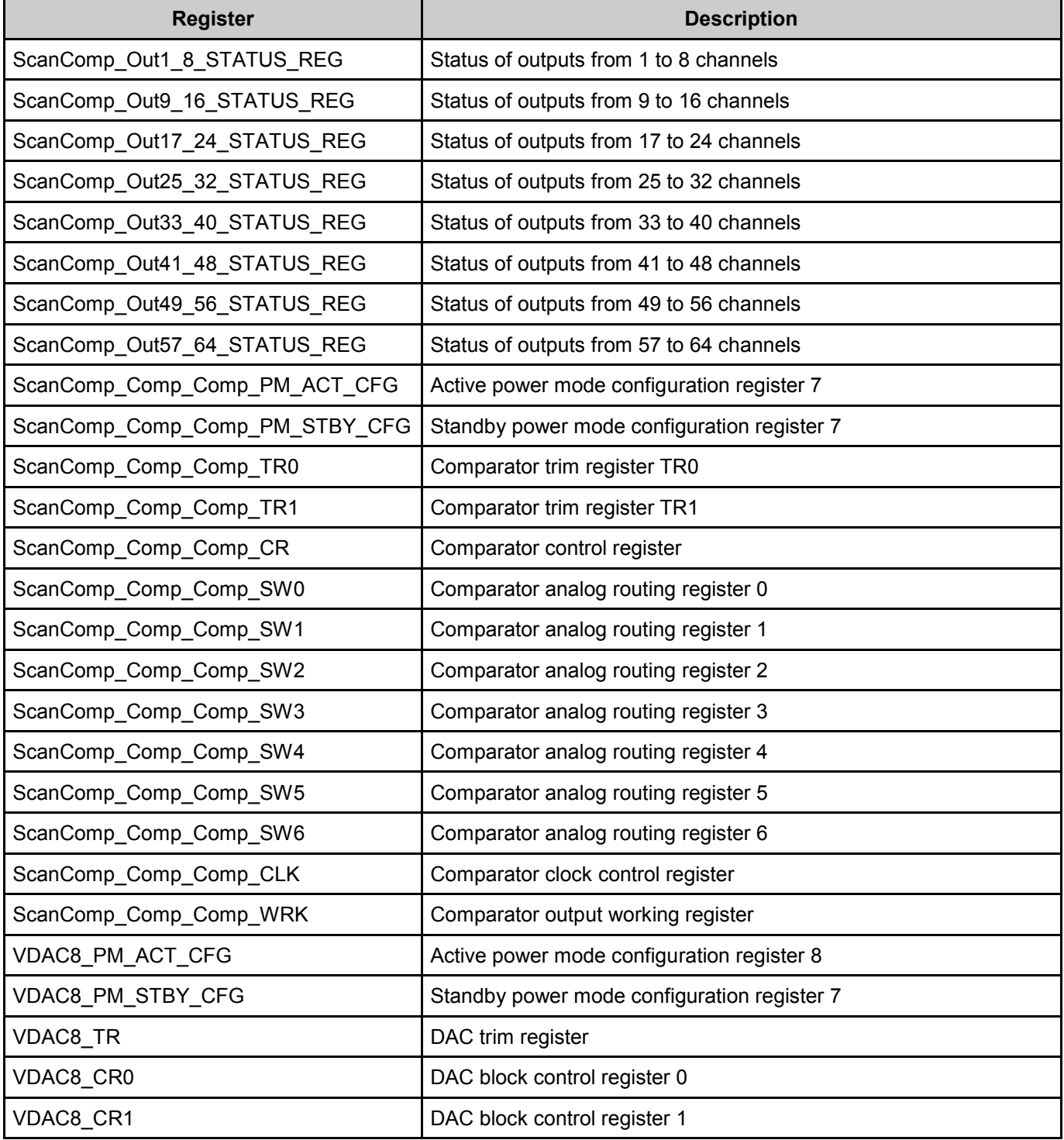

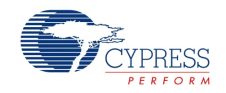

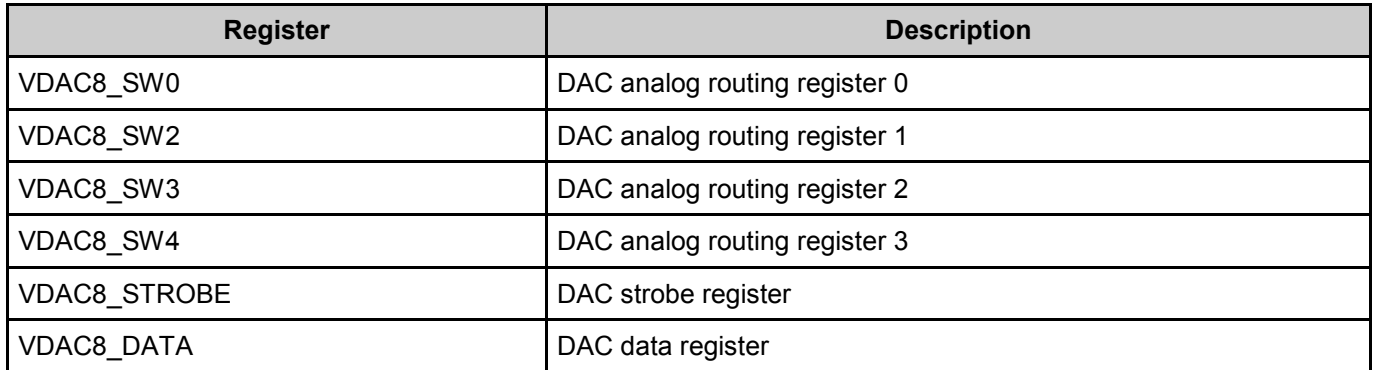

## **DC and AC Electrical Characteristics**

The following values indicate expected performance and are based on initial characterization data.

#### **Scanning Comparator DC Specifications**

<span id="page-16-0"></span>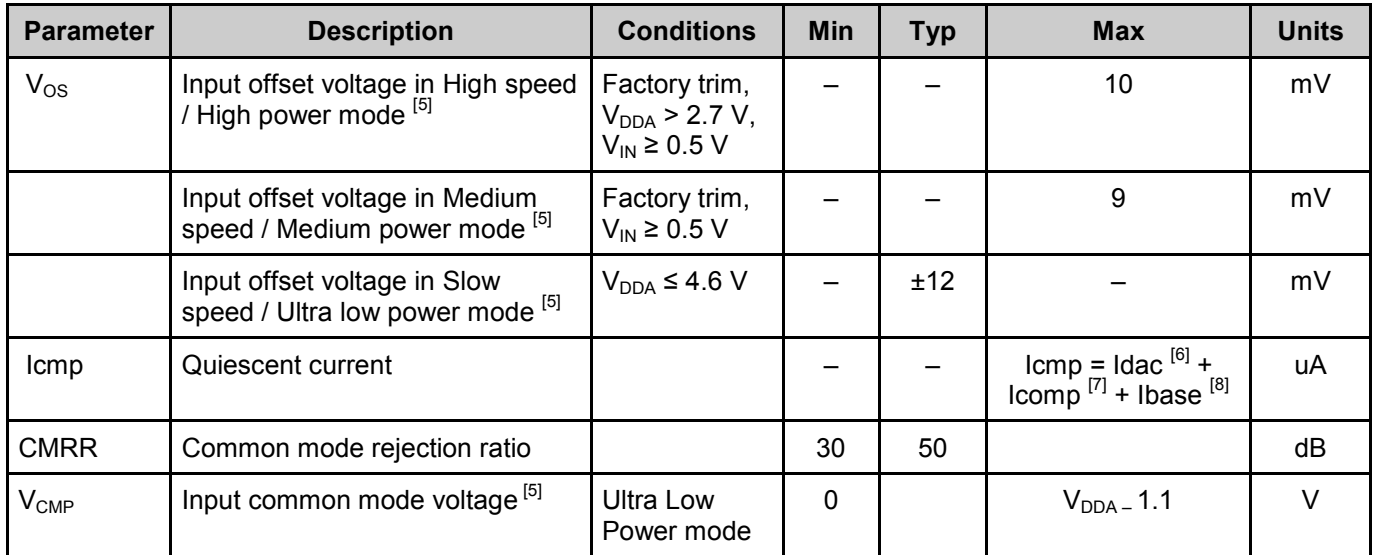

 $8$  lbase – UDB block's current. The typical value of this current is 45 uA / MHz for the Scanning Comparator component.

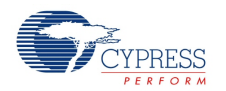

 $\overline{a}$ 

<sup>&</sup>lt;sup>5</sup> The Speed Power parameter (which depends on internal clock or High power for External clock) can be observed on the component Display on Hover window.

 $6$  Idac – VDAC operating current. This value is described in the VDAC8 component datasheet. The VDAC is not used when the negative input mode of the component is set to "Unique" or "Common".

 $7$  Icomp – Comparator operating current. This value is described in the Comparator component datasheet.

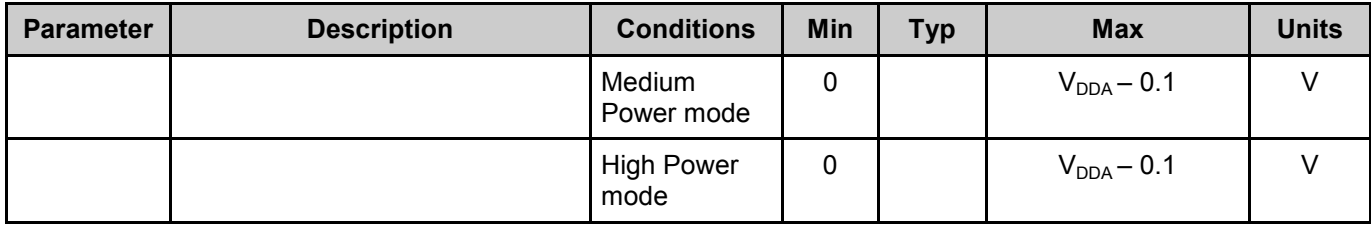

## **Scanning Comparator AC Specifications**

<span id="page-17-0"></span>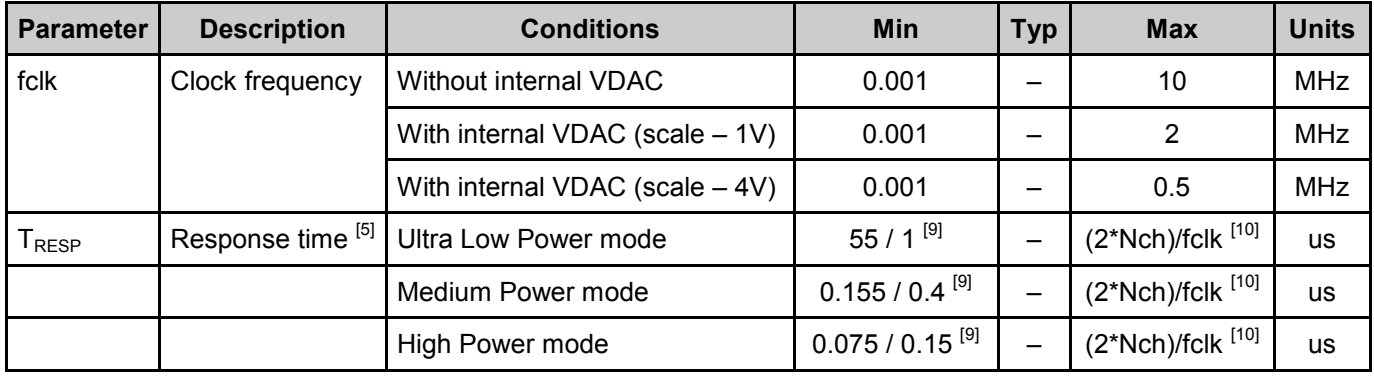

# **Component Changes**

This section lists the major changes in the component from the previous version.

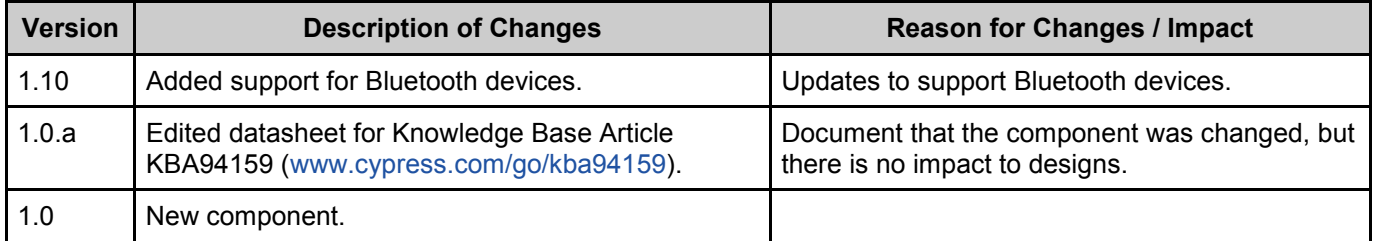

<span id="page-17-1"></span>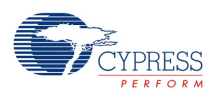

 $\overline{a}$ 

<sup>&</sup>lt;sup>9</sup> Response time for PSoC 4.

 $10$  Nch – The number of the sequenced channel; fclk = clock frequency.

© Cypress Semiconductor Corporation, 2014. The information contained herein is subject to change without notice. Cypress Semiconductor Corporation assumes no responsibility for the use of<br>any circuitry other than circuitry for medical, life support, life saving, critical control, or safety applications, unless pursuant to an express written agreement with Cypress. Furthermore, Cypress does not authorize its products for use as critical components in life-support systems where a malfunction or failure may reasonably be expected to result in significant injury to the user. The inclusion of Cypress products in life-<br>support systems applicati

PSoC® is a registered trademark, and PSoC Creator™ and Programmable System-on-Chip™ are trademarks of Cypress Semiconductor Corp. All other trademarks or registered trademarks referenced herein are property of the respective corporations.

Any Source Code (software and/or firmware) is owned by Cypress Semiconductor Corporation (Cypress) and is protected by and subject to worldwide patent protection (United States and<br>foreign), United States copyright laws an derivative works of, and compile the Cypress Source Code and derivative works for the sole purpose of creating custom software and or firmware in support of licensee product to be used only in<br>conjunction with a Cypress in specified above is prohibited without the express written permission of Cypress.

Disclaimer: CYPRESS MAKES NO WARRANTY OF ANY KIND, EXPRESS OR IMPLIED, WITH REGARD TO THIS MATERIAL, INCLUDING, BUT NOT LIMITED TO, THE IMPLIED WARRANTIES OF MERCHANTABILITY AND FITNESS FOR A PARTICULAR PURPOSE. Cypress reserves the right to make changes without further notice to the materials described herein.<br>Cypress does not assume any liability arising out of implies that the manufacturer assumes all risk of such use and in doing so indemnifies Cypress against all charges.

Use may be limited by and subject to the applicable Cypress software license agreement.

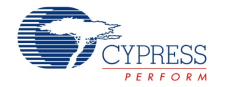